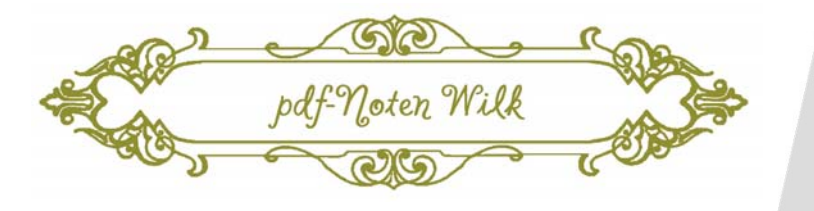

## Joseph Haydn (1732 – 1809)

 $\frac{1}{2}$ 

Joseph Hayon

þ

ļ

r

R &

 $\mathcal{L} = \{ \mathcal{L} \mid \mathcal{L} \in \mathcal{L} \}$  , where  $\mathcal{L} = \{ \mathcal{L} \mid \mathcal{L} \in \mathcal{L} \}$ 

## Rondo all'Ongarese Hob. XV:25 (Gypsy-Rondo)

 for Pianoforte solo

**FRE RELEASE - 30** 

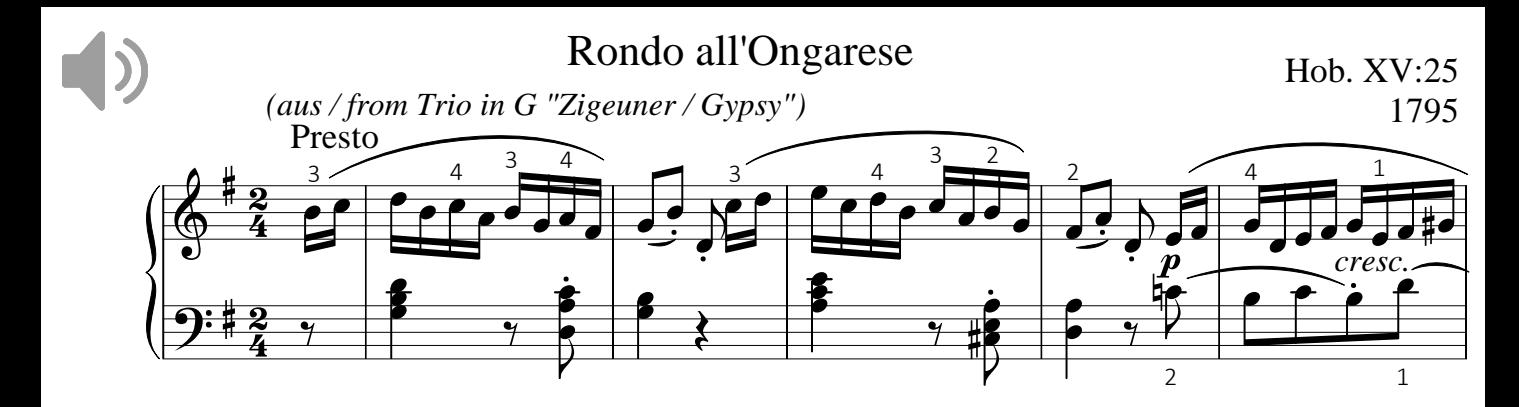

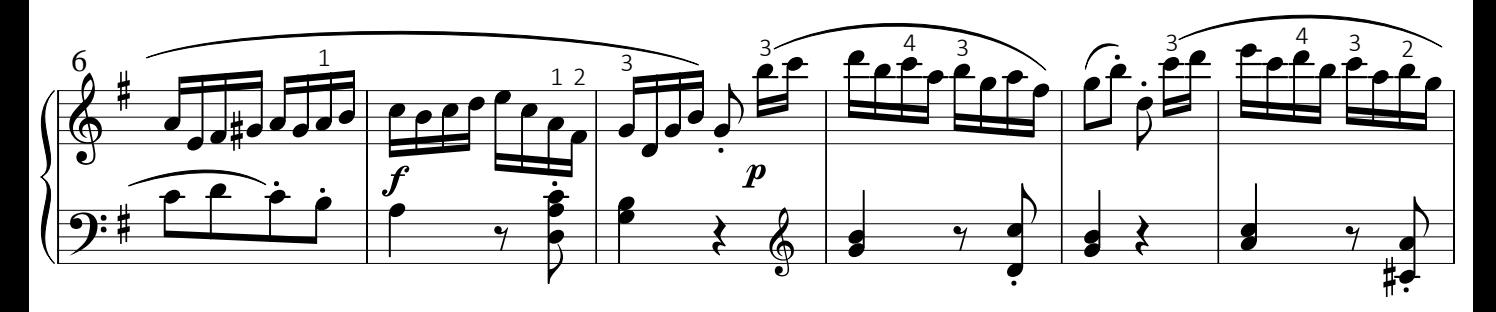

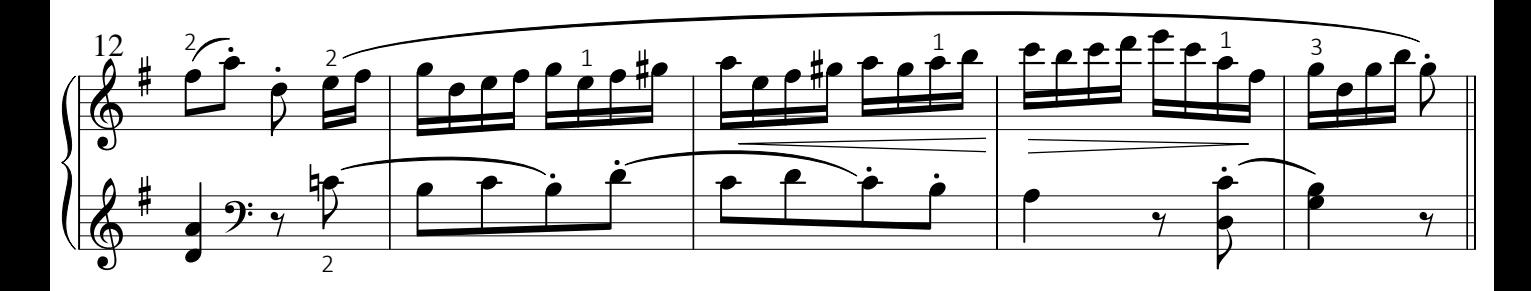

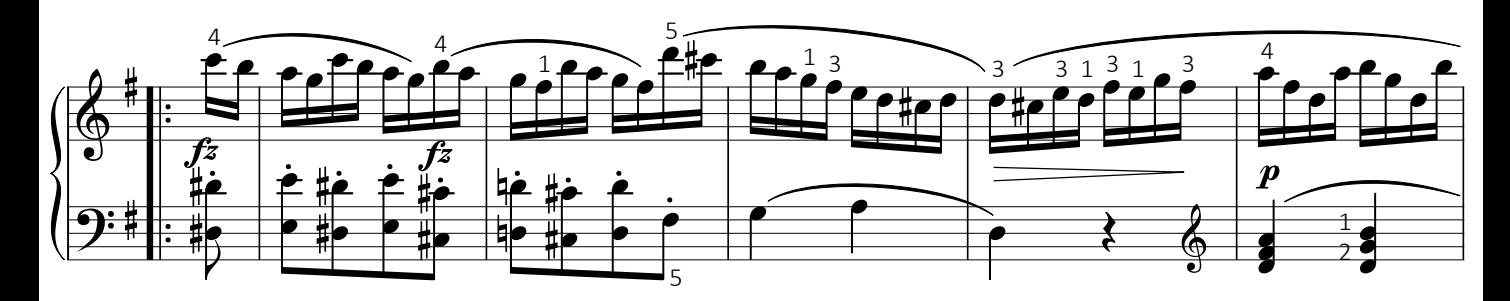

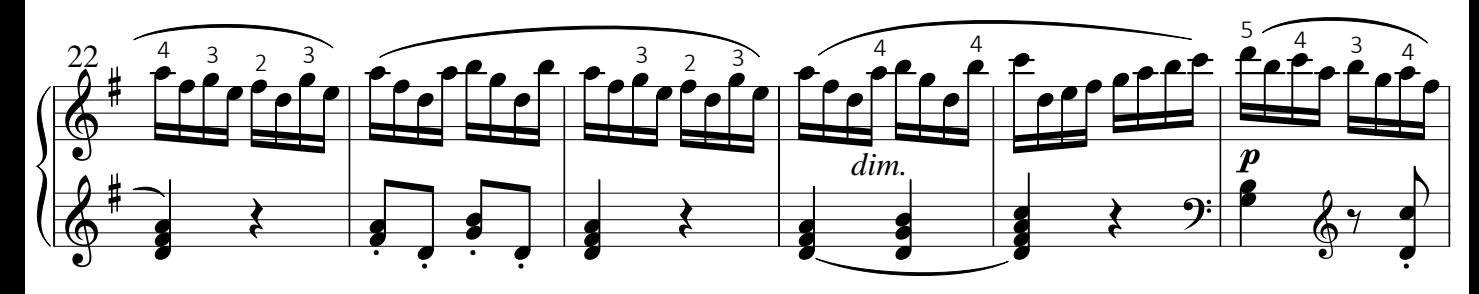

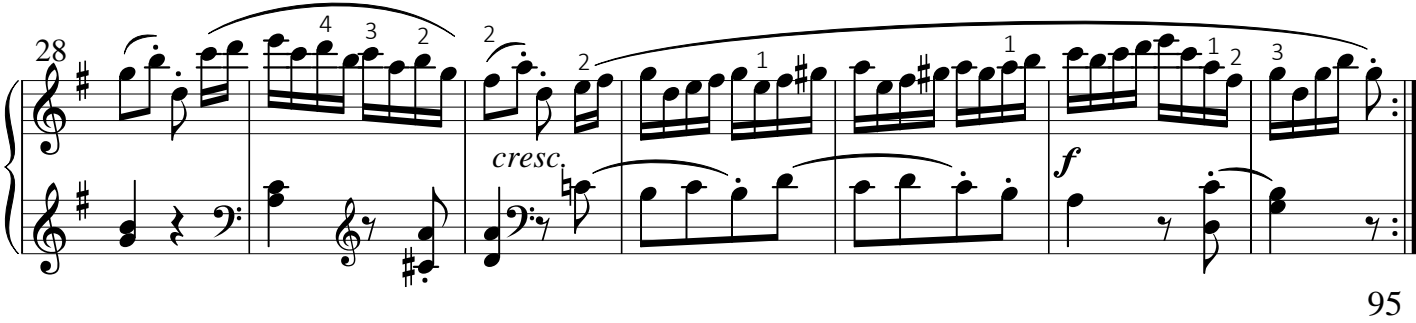

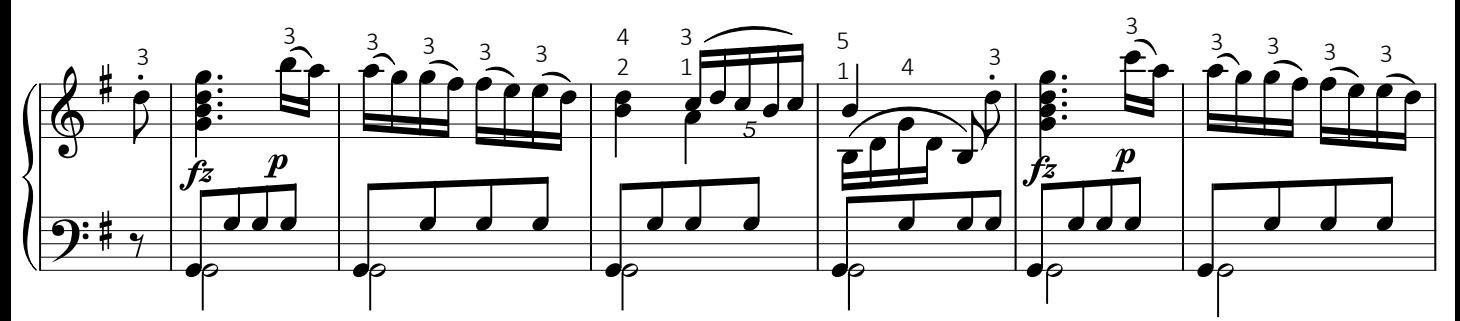

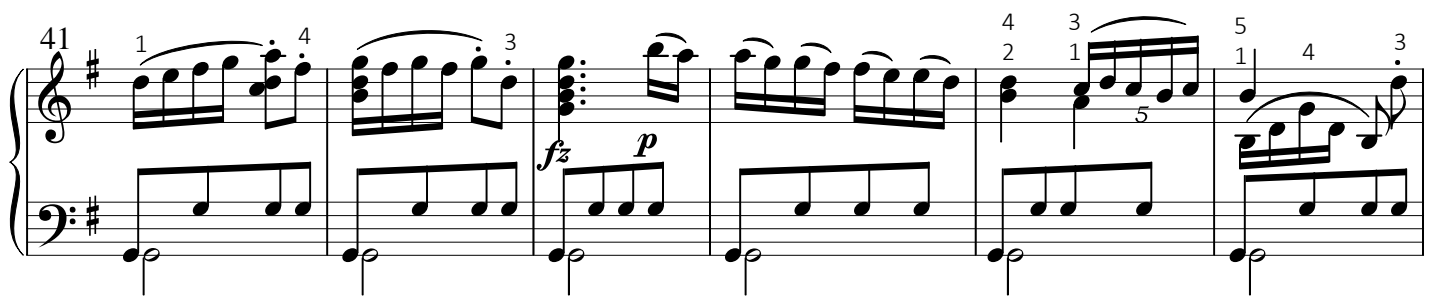

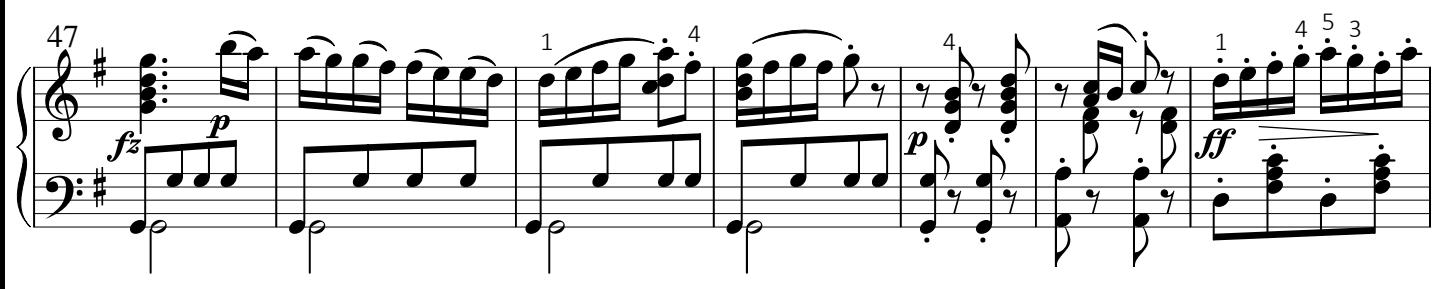

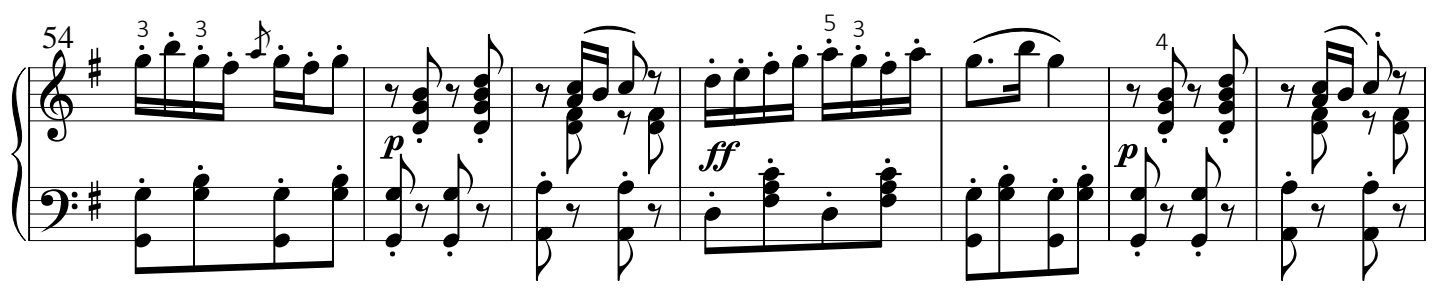

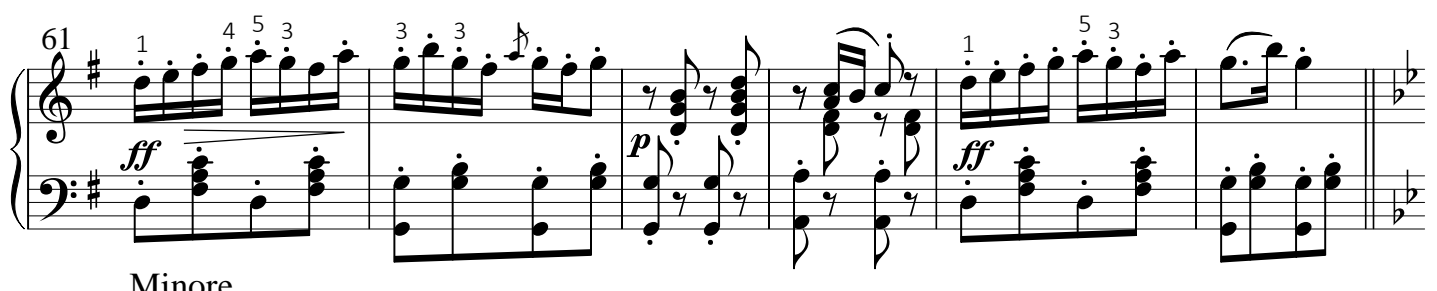

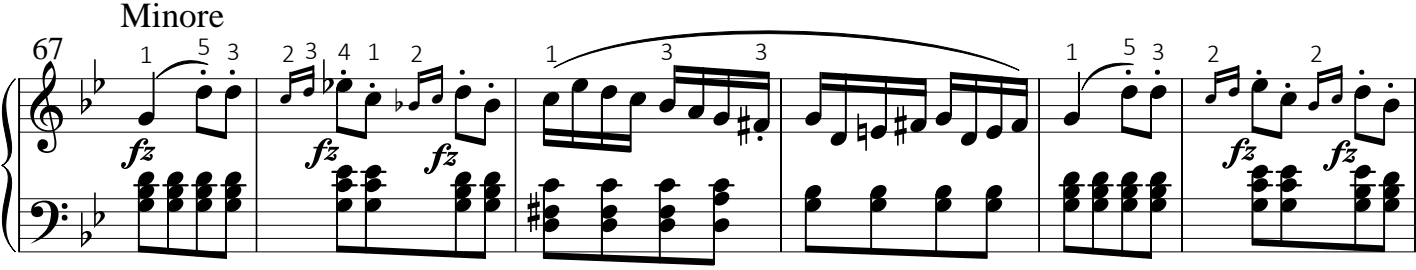

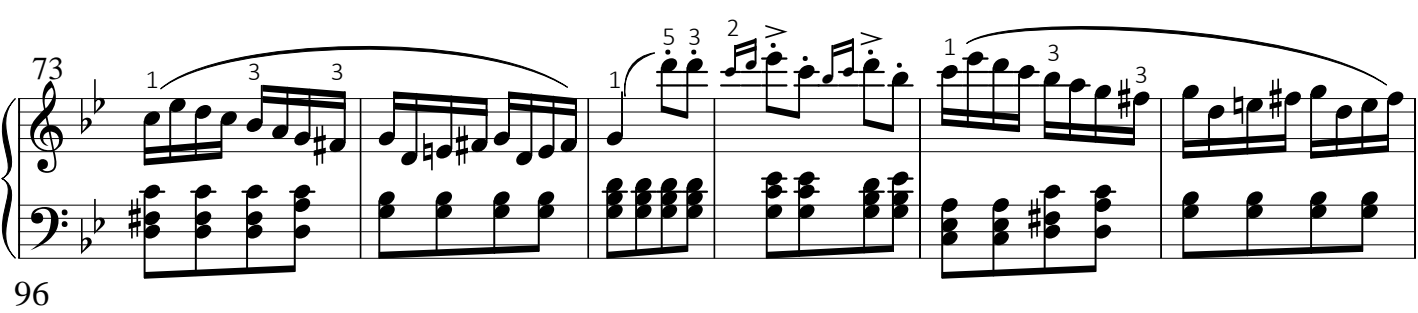

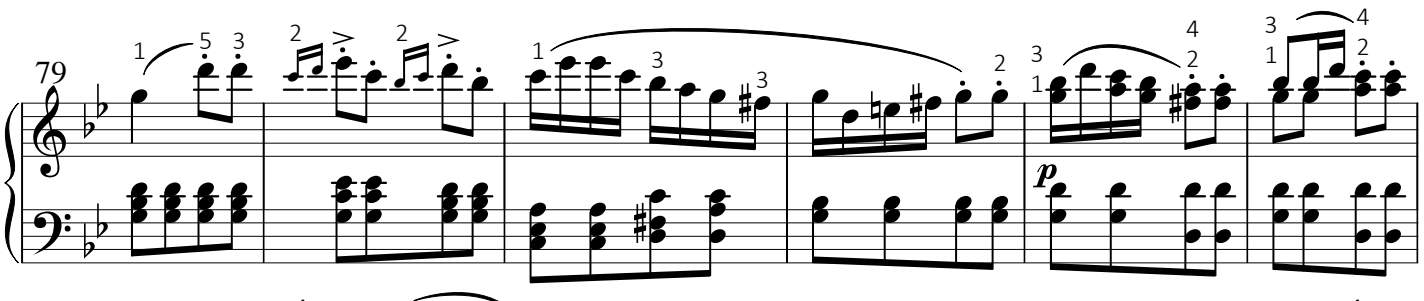

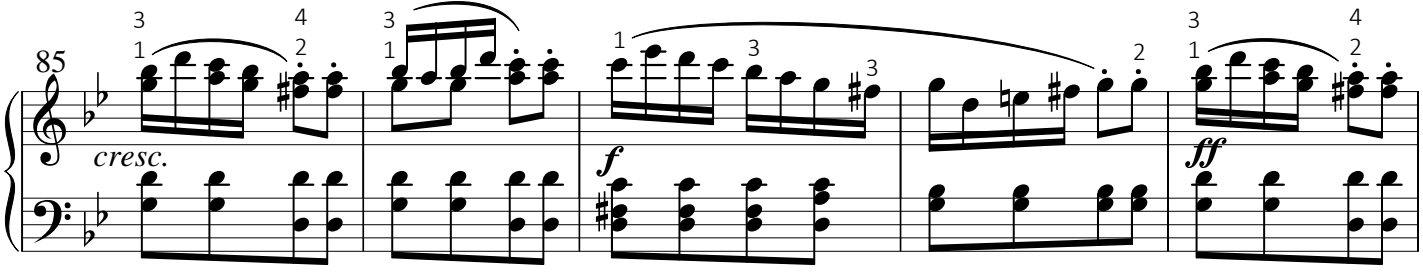

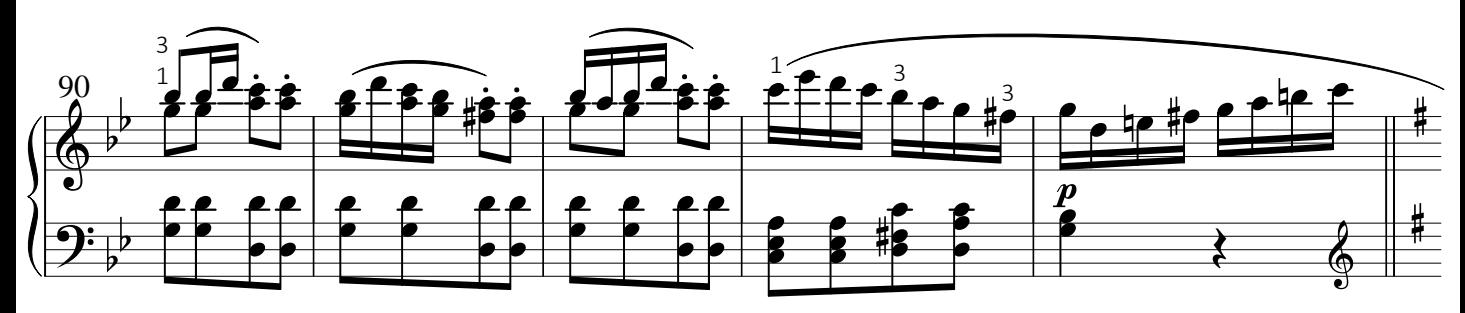

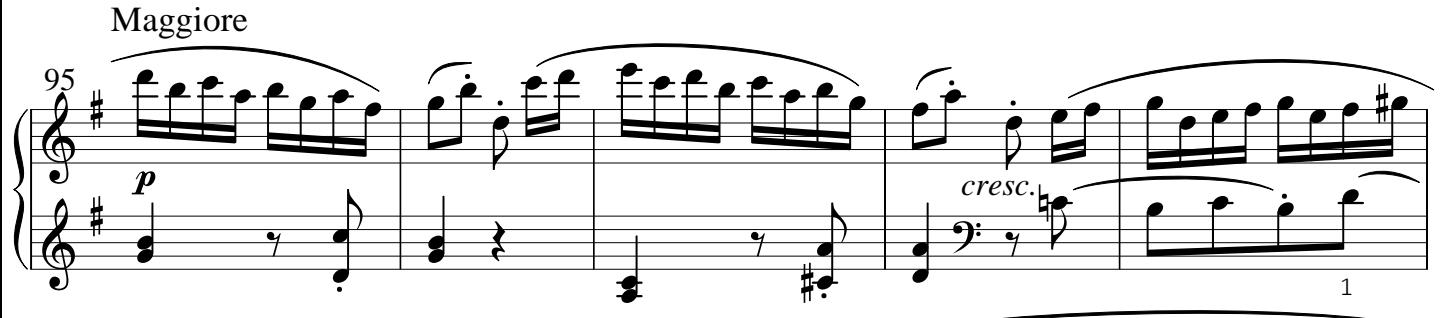

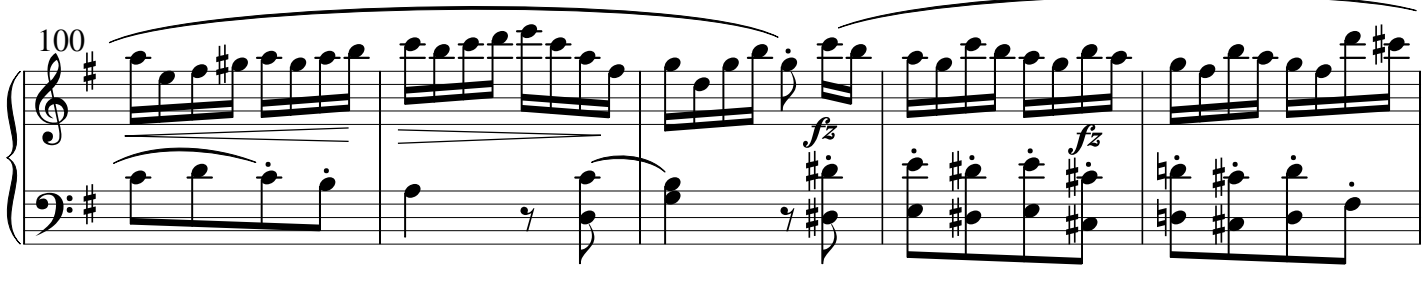

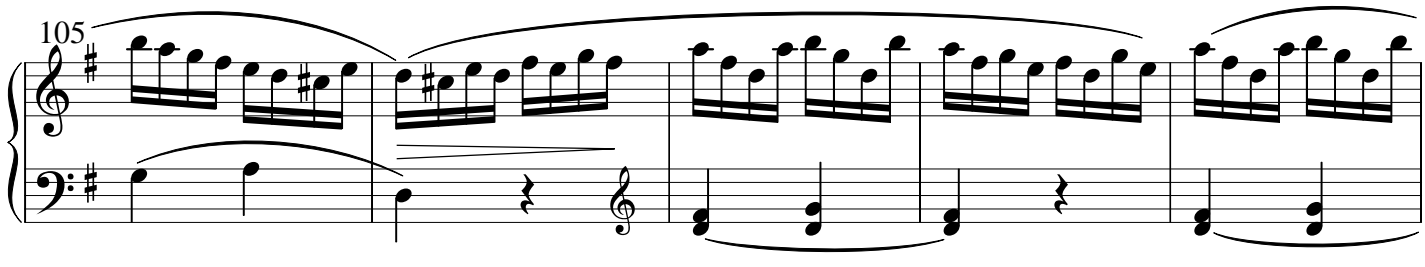

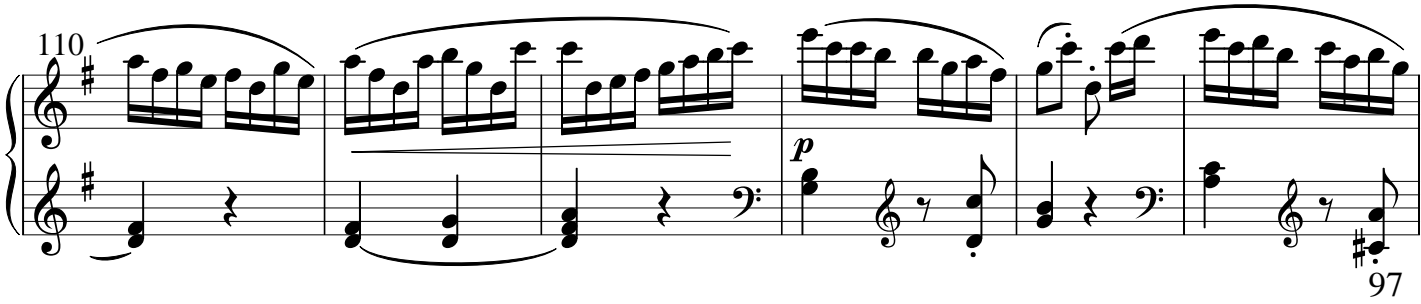

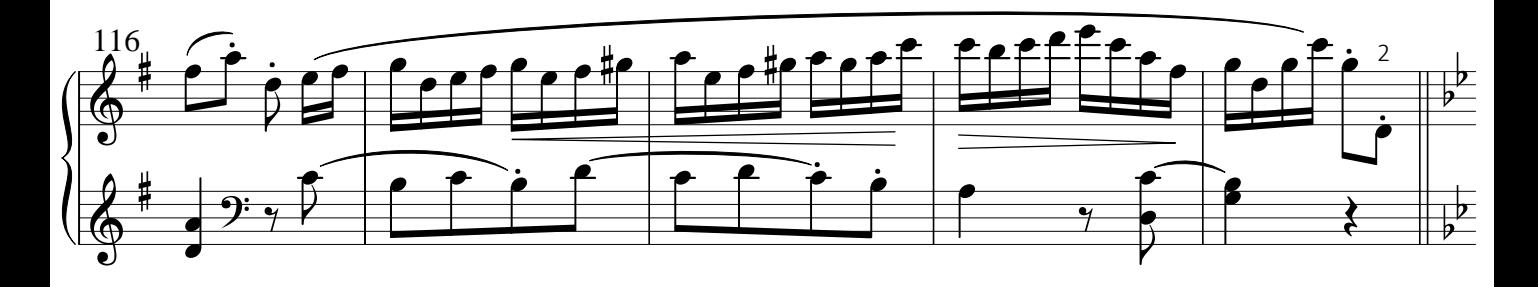

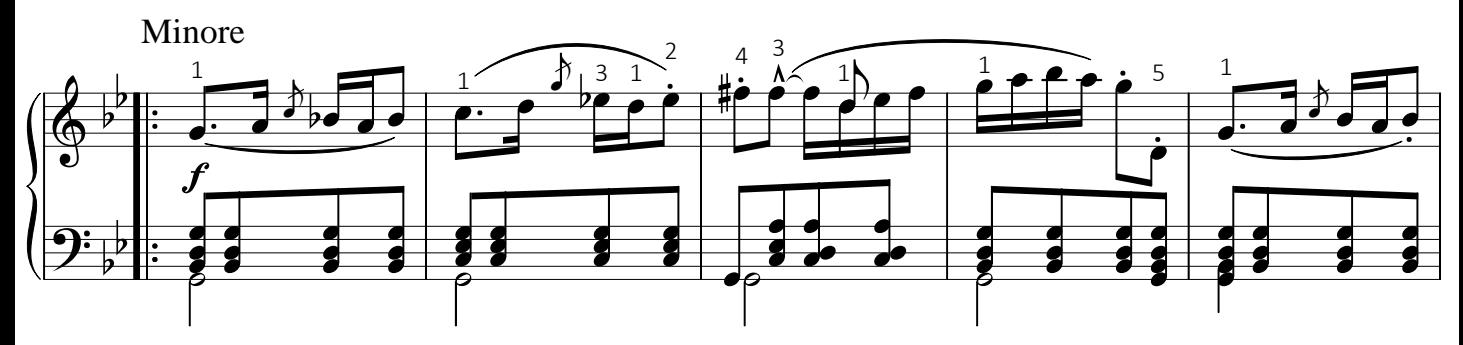

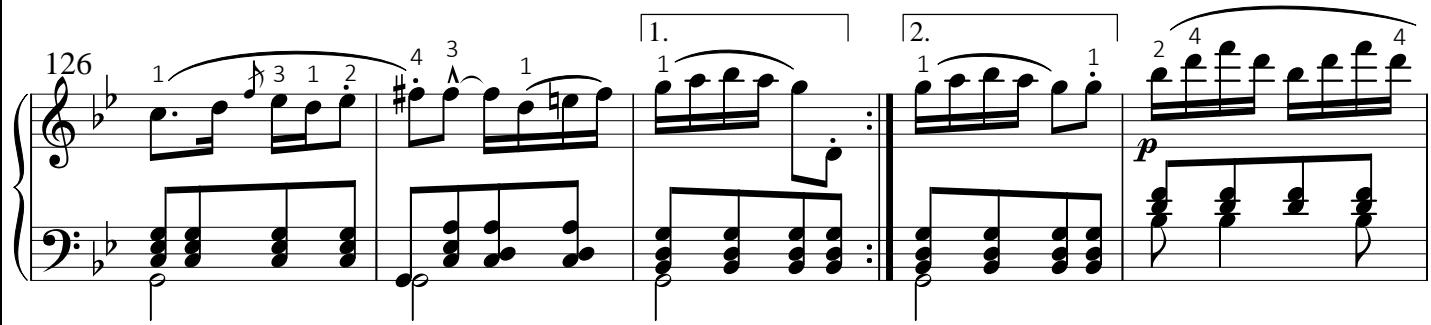

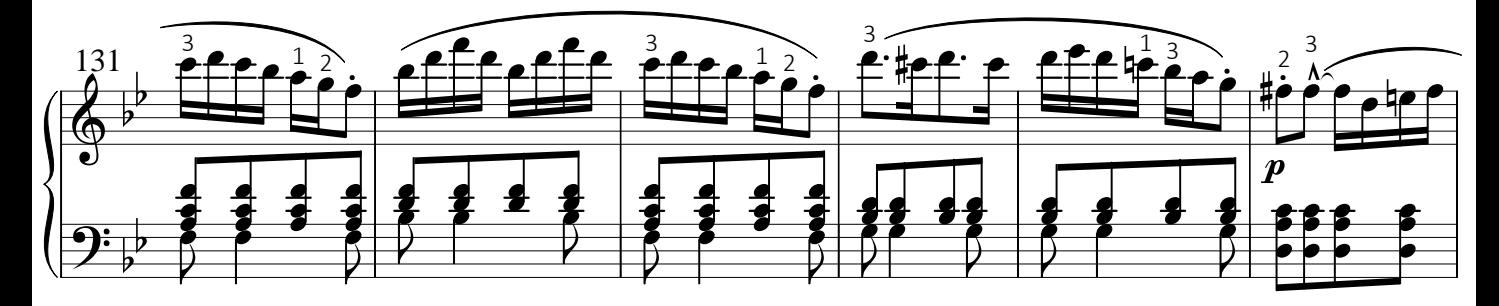

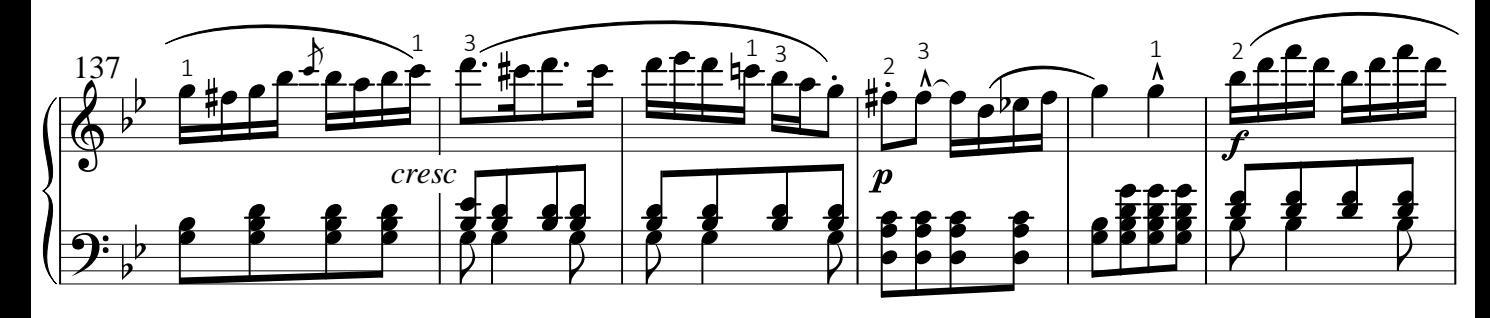

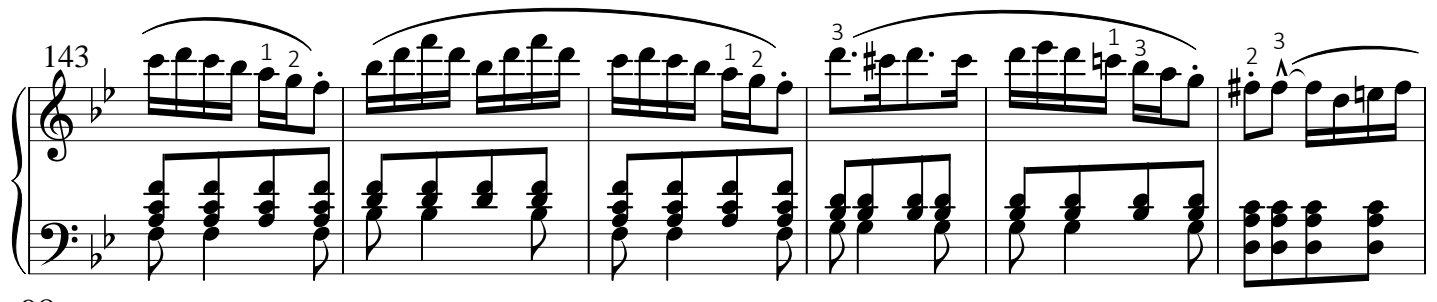

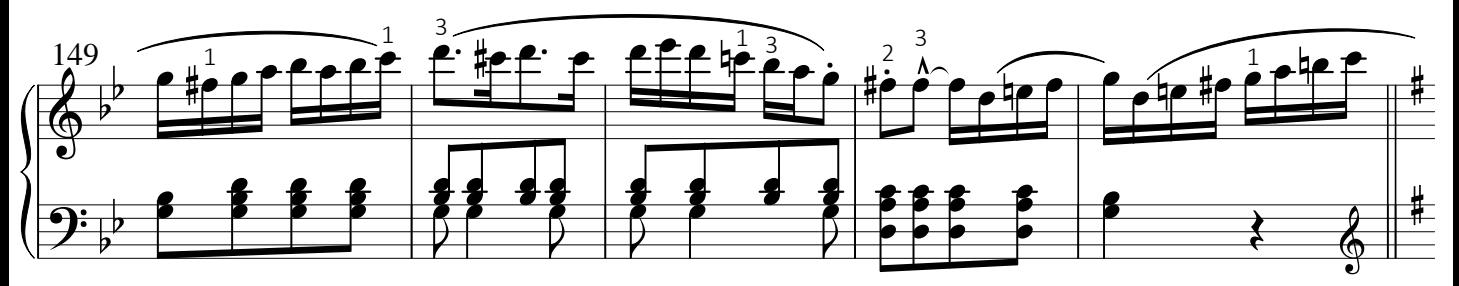

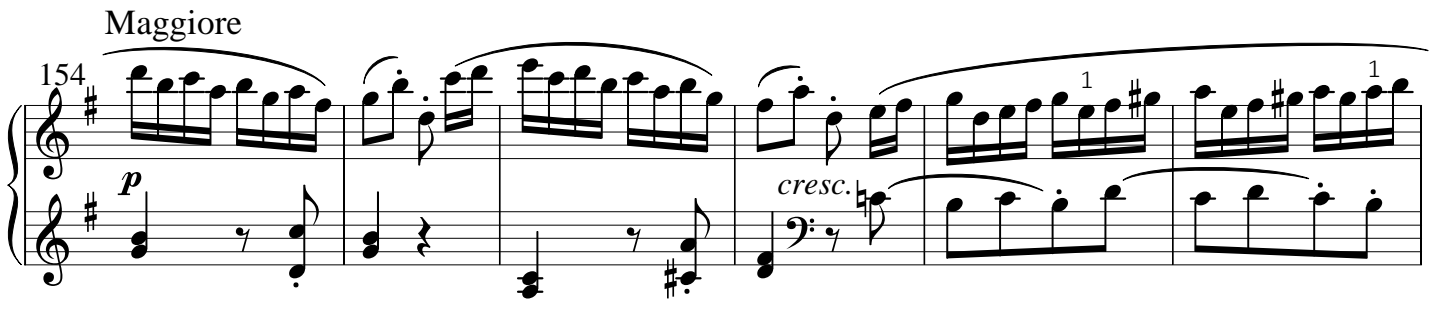

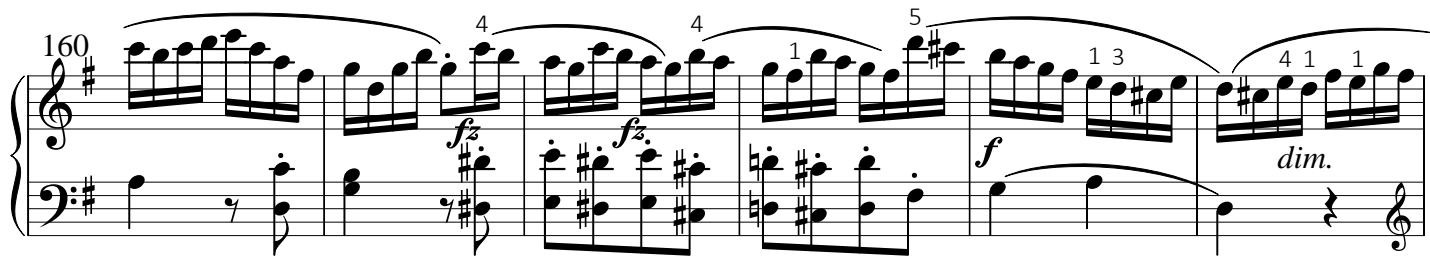

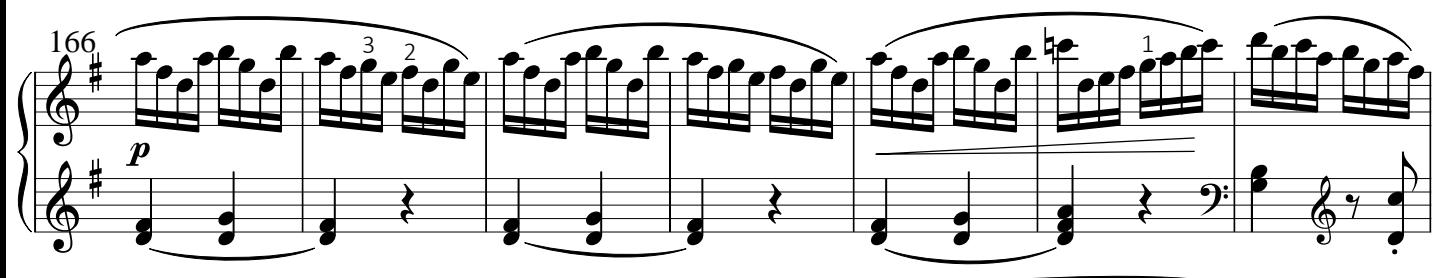

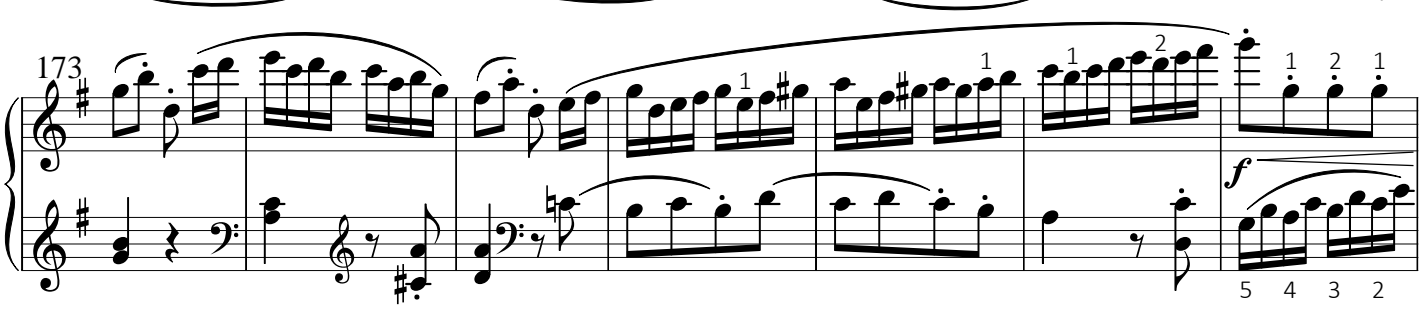

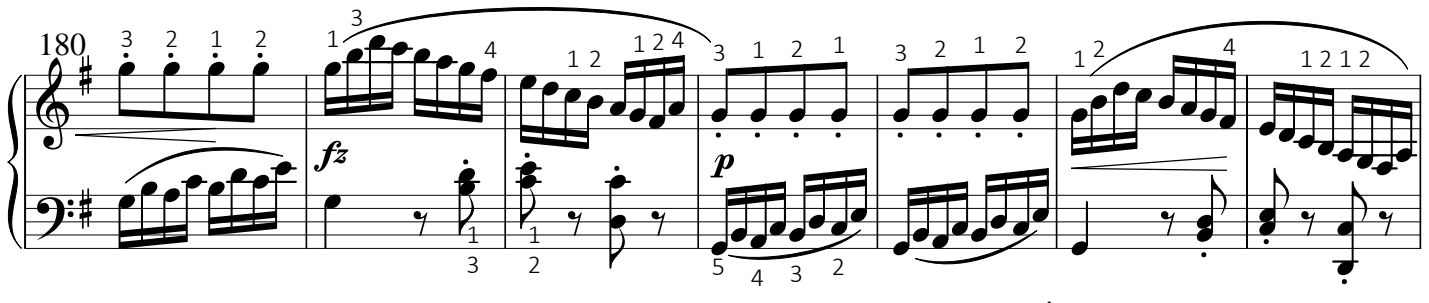

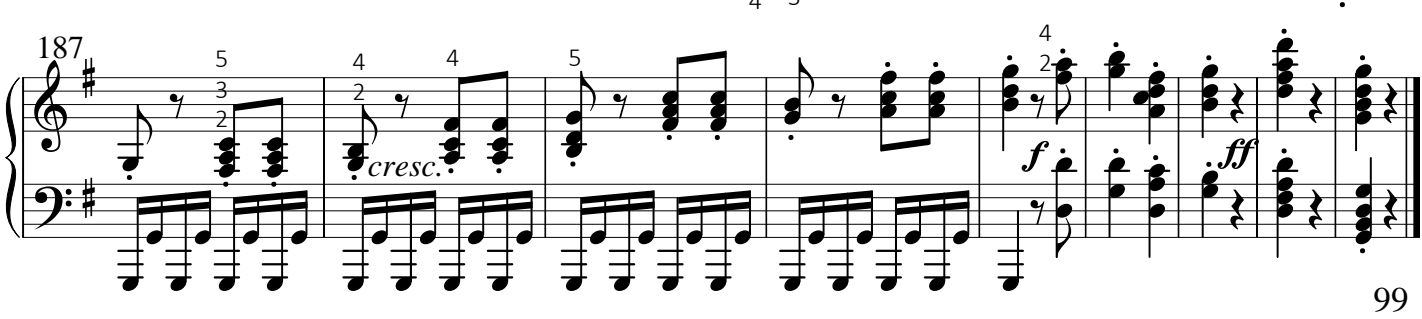

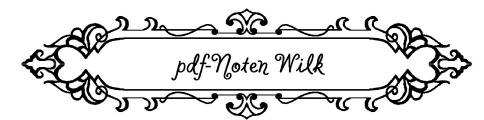

Herausgegeben von / Edited by Alexej Wilk © 2016 pdf-Noten Wilk, Berlin

 Das widerrechtliche Kopieren ist gesetzlich verboten und kann privat- und strafrechtlich verfolgt werden. / Unauthorised copying is forbidden by law, and may result in criminal or civil action.

http://www.pdf-Noten.com

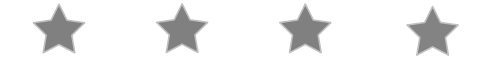